## Flip Connect Splicecom PCS Quick User Guide

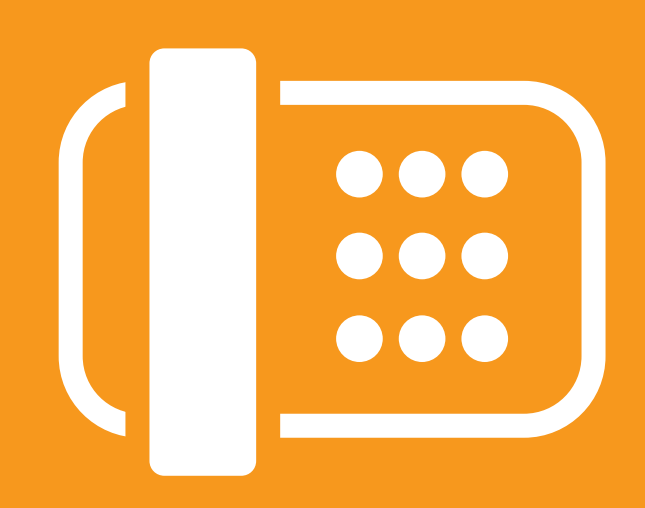

Flip Solutions Ltd t/a Flip Connect The Maltings, Bridge Street, Hitchin Hertfordshire, SG5 2DE

- **t.** 01462 417 999
- 18 0870 421 5411
- support@flipconnect.co.uk
- www.flipconnect.co.uk

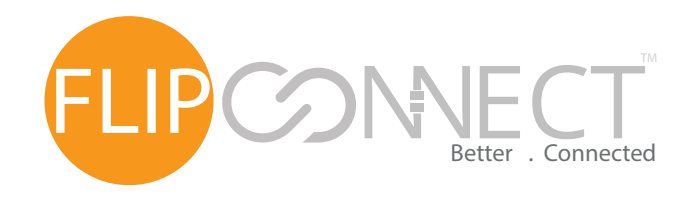

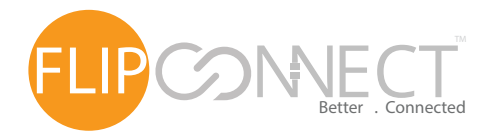

Splicecom PCS User Guide

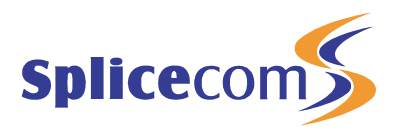

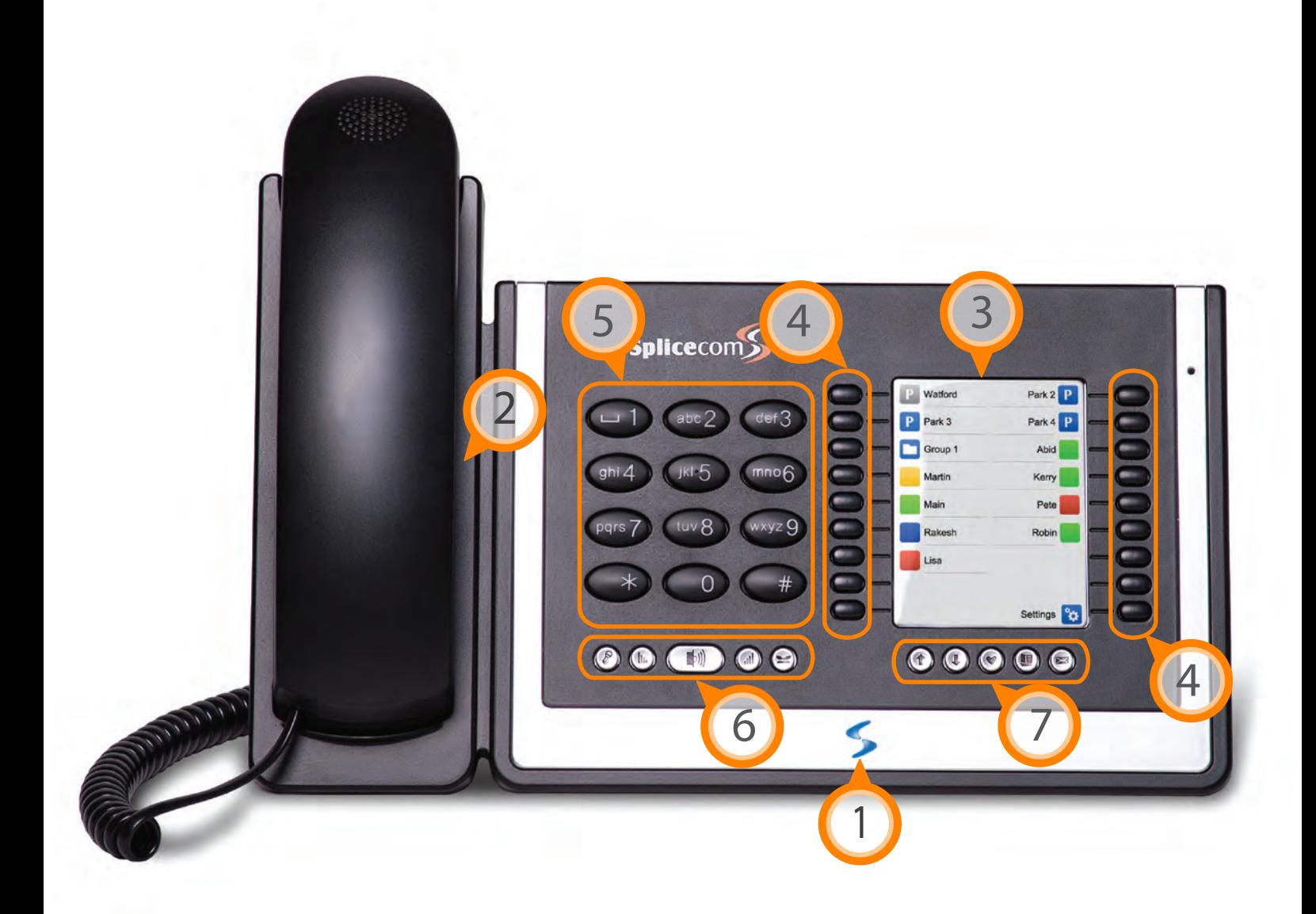

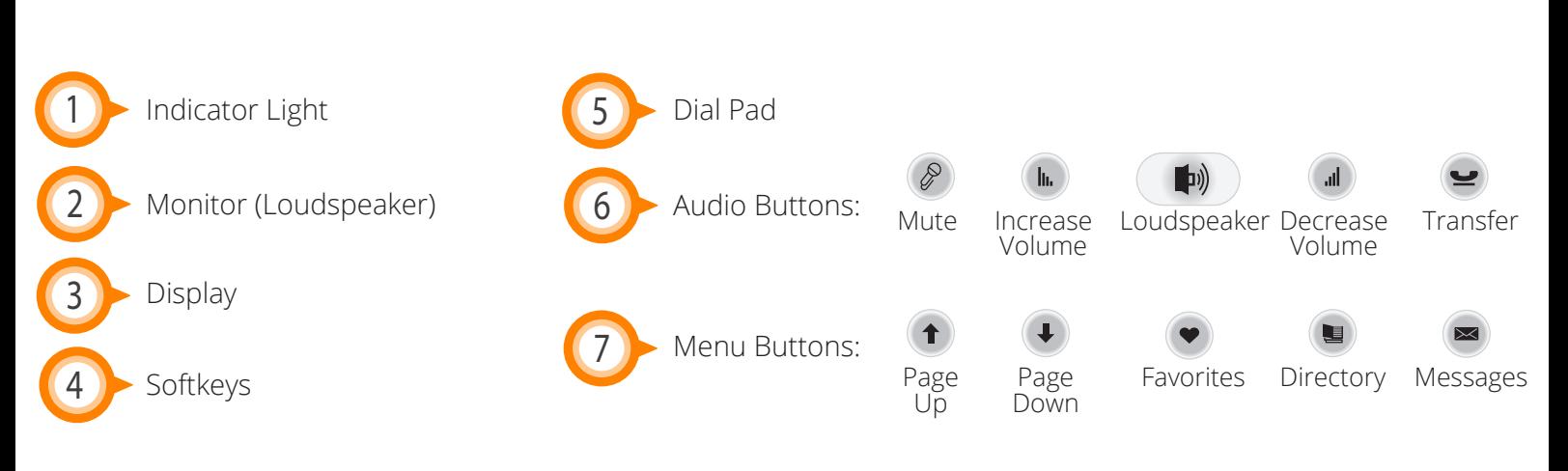

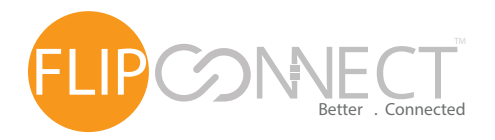

## Splicecom PCS Better . Connected **USER** Guide

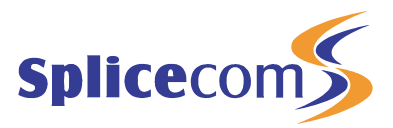

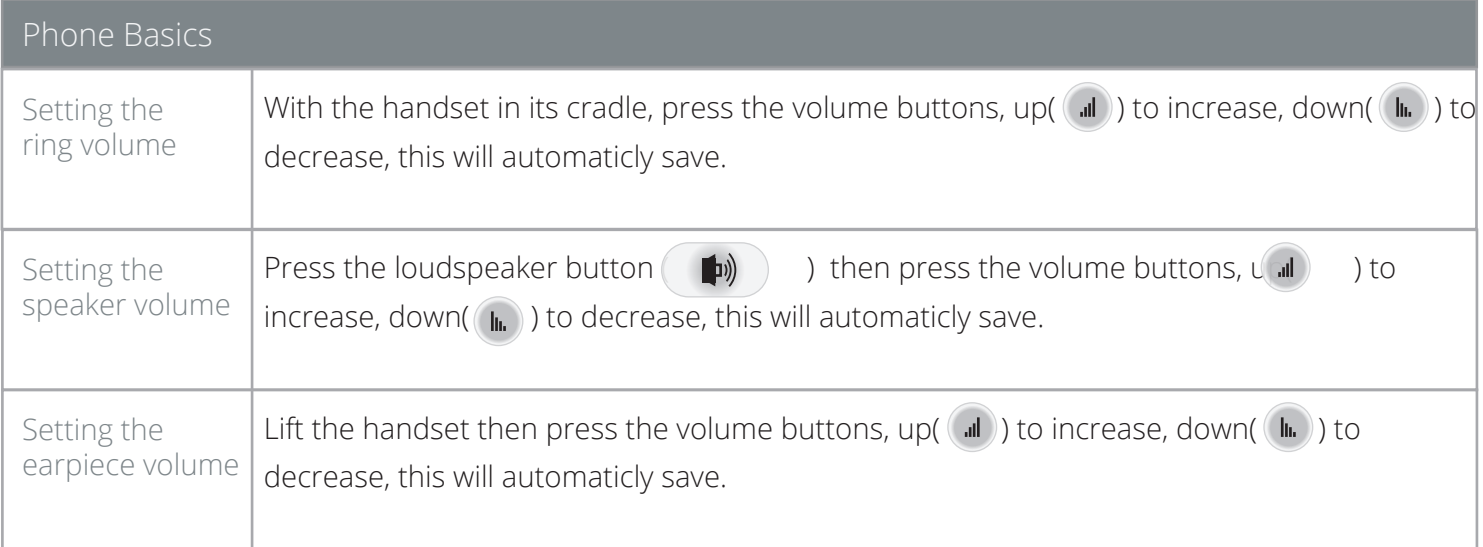

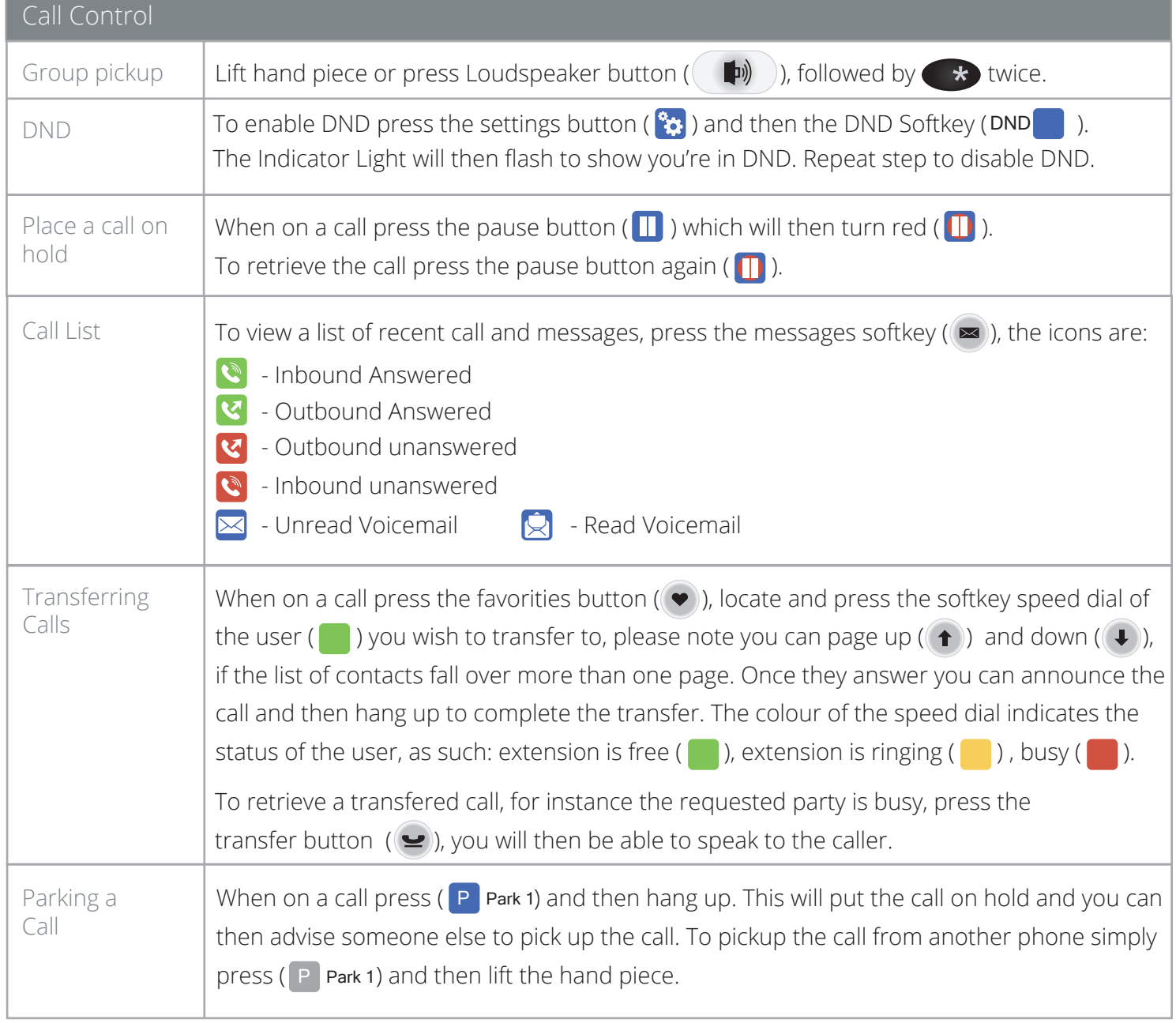

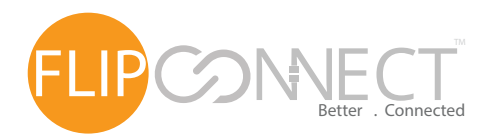

## Splicecom PCS User Guide

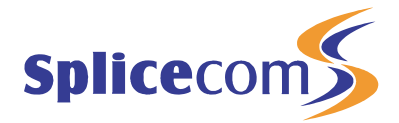

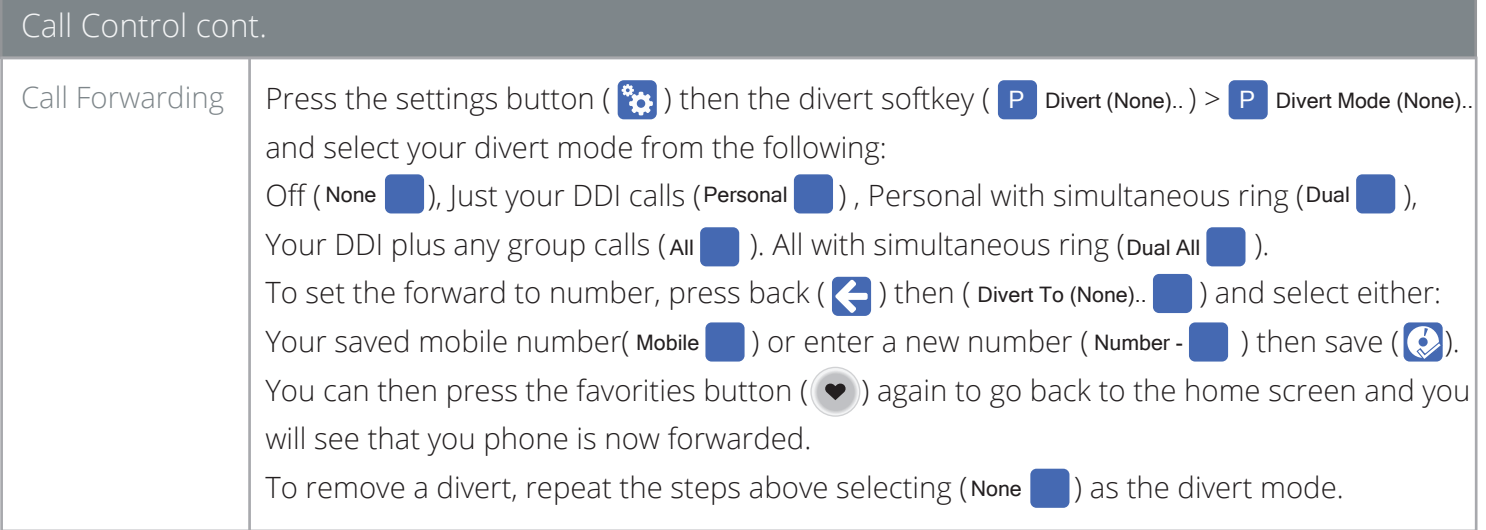

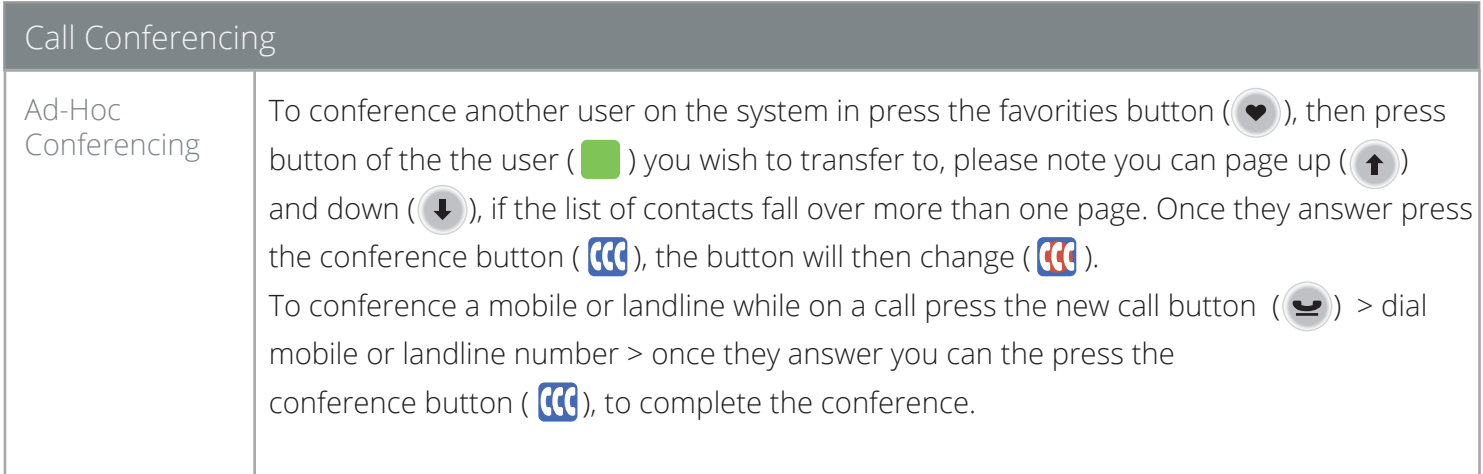

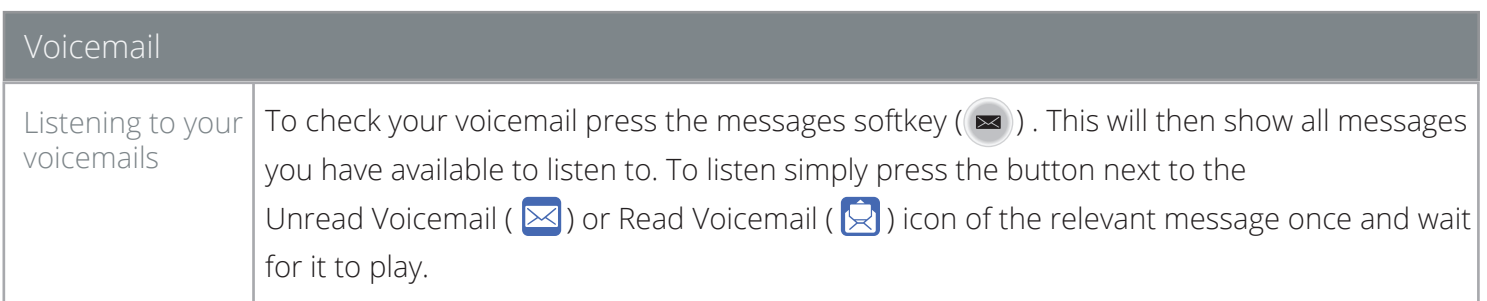

Further Support:

If you require further assistance our support pages have lots of ways to help you:

- There is an FAQs click here you can then ask questions and have them answered by community members.
- You can raise a support ticket here.
- Our User Guides, here you will find PDFs and interactive video tutorials.

Alternatively you can ring the support helpline on 01462 417 147.

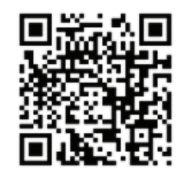

Copyright © 2015 Flip Connect. All Rights Reserved. No part of this publication may be reproduced, transmitted,transcribed, stored in a retrieval system, or translated into any language in any form or by any means without the written permission of Flip Connect.